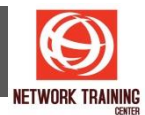

# **Microsoft Word (Advance)**

ระยะเวลาการฝึกอบรม 1 วัน

# **วัตถุประสงค์**

เพื่อให้ผ้เข้าอบรมได้เรียนร้และใช้ความสามารถในขั้นสงของ Microsoft Word เช่น การทำจดหมายเวียน การใช้ระบบ ข้อความอัตโนมัติ การทำดัชนี สารบัณ การทำแบบฟอร์ม ทำรายงาน การใช้ Style และการใช้เอกสารสำหรับทำงาน ร่วมกันเป็นทีม

## **รายละเอียดหลักสูตร**

## **การท าจดหมายเวียน (Mail Merge)**

- การสร้างเอกสารต้นฉบับ
- การสร้างแหล่งเก็บข้อมูล
- การผนวกเอกสารต้นฉบับกับแหล่งข้อมล
- การกรองเฉพาะข้อมูลที่ต้องการ
- การสงั่ พมิ พท์ าง Printer
- การสงั่ พมิ พเ์ป็นไฟลเ์อกสารใหม่

#### **การใชร้ะบบอตั โนมตัติ า่ งๆ**

- การใช้ Auto Spelling Check
- การใช้ Auto Grammar Check
- การใช้ AutoCorrect
- การสรา้งและใชง้าน Quick Part
- การสร้าง Building Block
- การใช้ AutoText
- การสร้าง Hyperlink

#### **การจัดท า Column ในเอกสาร**

- การแบ่ง Section<br>■ การใช้คำสั่ง Page
- การใชค้ าสงั่ Page Break
- การสร้าง Column
- การตกแต่งรูปแบบ Column
- การยกเลิกเอกสารที่มีหลาย Column

#### **การใชง้าน Style**

- การใช ้Style กำหนดรูปแบบ
- การสร้าง Style ใหม่
- $\blacksquare$ การเรียกใช้ Style
- การแก้ไข Style
- การลบ Style

## **การจัดการกับเอกสารขนาดใหญ่**

- การสร้างเค้าโครงเอกสาร
- การกำหนดให้เป็นหัวข้อใหญ่และหัวข้อย่อย
- การแบ่งเอกสารหลักเป็นส่วบย่อย
- การผบวกใฟล์จากภายบอก
- การป้องกับการแก้ไขเอกสารย่อย

#### **การจัดท าแบบฟอร์ม**

- การสร้าง Text box สา หรับกรอกขอ้ความ
- การสร้าง Drop-Down List
- การสร้าง Checkbox
- การใช้ Building Block ในฟอร์ม
- การป้องกันฟอร์มจากการแก้ไข

# **การจดัการเกยี่ วกบัสงิ่ พิมพ์**

- การทำสารบัญเลขหน้าอัตโนมัติ
- การสร้างเชิงอรรถ (Footnote)
- การสร้างการอ้างอิงท้ายเรื่อง (Endnote)
- การสร้างที่คั่นเอกสาร (Bookmark)
- การกำหนดการอ้างอิงแบบไขว้ (Crossreference)
- การสร้างดัชนี (Index)

# **การใชเ้อกสารรว่ มกนั ส าหรบั ท างานเป็นทมี**

- การใช้คำสั่ง Track Change
- การใช้คำสั่ง Compare and Merge Document
- ่ การกำหนดรหัสผ่านเพื่อป้องกันการเปิด
- การกำหนดรหัสผ่านเพื่อป้องกันการแก้ไข

Page **1** of **1**

# **NETWORK TRAINING CENTER CO., LTD. (NTC)** | www.trainingcenter.co.th **Call us today 0-2634-7993-4**